## Download Photoshop Online Free Trial ^HOT^

Installing Adobe Photoshop is relatively easy and can be done in a few simple steps. First, go to Adobe's website and select the version of Photoshop that you want to install. Once you have the download, open the file and follow the on-screen instructions. Once the installation is complete, you need to crack Adobe Photoshop. To do this, you need to download a crack for the version of Photoshop that you want to use. Once you have the crack, open the file and follow the instructions to apply the crack. After the crack is applied, you can start using Adobe Photoshop. Be sure to back up your files since cracking software can be risky. With these simple steps, you can install and crack Adobe Photoshop.

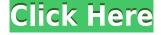

Photoshop brushes, as the name suggests, are the original textures and patterns that can be used to fill images in the Photoshop editor. Adobe Photoshop Brushes are diverse in their sizes and types that can generate realistic images, including the sky, clouds, grass, paintbrushes, silkscreen prints, etc. These brushes can be used to create a custom starry sky effect, or a slow ocean of waves. You can use them to create large-scale compositions that are easy to handle. Some of the most popular brushes are The Birth of Mankind, Flower Children, Texture Artist, Sunshine, and Paper texture. When you select the 'Hatch Brush' tool, Photoshop opens the Brush panel. In the 'General' section, you can choose the hardness of the brush, the stroke width, and the 'Size' of the brush. You can create a brush using the various corners of your template. This allows you to create a wide assortment of brushes. The number of points you can create in the Brushes panel depends on the size of the brush. You can also change the color of the brush. To use a specific color for the brush, you can use the photo reference or type in the color as required. From there you can select the desired palette to create the brush. On Windows, the 'Browse' feature allows you to quickly find a file or folder on your computer: right-click over the image in the file or folder you want to open and select 'Browse for Photoshop file or folder'. In the 'Folder' dialog, you can create your own browsing folder from within the program. The 'Windows Explorer' feature can be used to quickly navigate to the folder you want.

## Download free Adobe Photoshop CC 2019Serial Key With Registration Code For PC 64 Bits {{ upDated }} 2023

Swatches contain a mixture of colors and color settings (brushes, gradients, and transparency filters) and can be subtly modified, copied, or pasted to suit your creative vision or content. Some of these color options include backgrounds, hues, tints, shades, and variations of color. Why Use It: By enabling the ability to change colors, you'll expand your control over your images. You can use color swatches to quickly make subtle adjustments and helps you avoid making the same mistake over and over. This is particularly effective when you are working on large photo files or working with large numbers of colors. When you find the right color, you can easily reproduce it without needing to add new layers or colors to the canvas. **How to Use It:** With the Swatches tool, you can select and adjust single, or groups of, colors, apply them to the canvas, change them, and then save them for later use. You can also copy selected colors to the clipboard, where you can paste them on another image or into an existing editable file. You can also create and edit your own swatches from scratch while viewing the Swatches panel on the Layers panel. The idea of running software as complex as Photoshop directly in the browser would have been hard to imagine just a few years ago. However, by using various new web technologies, Adobe has now brought a public beta of Photoshop to the web.In this article, I'll tell you about what Photoshop offers in the browser, how to access it, and what you can do in it. We'll also take a peek at what it offers in Lightroom. (In fact, you can use Lightroom in Photoshop if you really want to do just that. You aren't limited to Adobe's browser-based apps.) Where it comes from Adobe UK Photo.com Adobe UK Adobe UK Adobe UK Adobe UK Adobe UK Adobe UK Adobe USA Adobe UK Adobe UK Adobe UK Adobe UK Adobe Australia Adobe Australia Adobe Australia Adobe France Adobe France Adobe France Adobe France Adobe France e3d0a04c9c

## Adobe Photoshop CC 2019 With Product Key x32/64 2022

Photoshop has lots of powerful features for every kind of photography, portraiture, or graphic design project. As with most software tools, you start out with the basic tools, and then you move up to more advanced options. The basic tools are grouped in its toolbar—but to access any of them, you must first select a tool from the selection toolbox. Ideally, you'll use a selection tool when you want to follow a previously drawn selection, sketch out a path, or make a selection using a selection brush. Previously, Blur effects were dependent on the camera used to photograph the photo. There are some tools which give you this benefit and are available when you open an image editor. The software you are on here, enables you to blur images in an instant. There are several blur plugins available. We're going to look at the Free Download Blur Plugin 1.37.0.5 If you intend on investing in a solid landscape photographer, you need to be sure they're also taking good images. You can ensure this through an online search, or you can go through the portfolio of those you're considering obtaining if you're considering a more practical option. Keep in mind though that not all photography sites are trustworthy. One way to find out if you can rely on a site is to read through a critique they offer, particularly when the site is large like Getty. With the increased use of smartphones and tablets, the use of apps in this way is helping to make the life of a photographer easier and more productive. This app is intended for those who need to work on images before posting them online or creating them for their clients. Functionality is vast, with a wide range of tools allowing you to do almost anything. You can edit RAW files, adjust colors, and you can even crop images. With all these features, you'll find the changes are more evident than on similar apps.

download photoshop overlays free download photoshop online free download photoshop older version free download photoshop on mac for free download magic wand tool photoshop free download mockup logo photoshop free download mockup photoshop free download photoshop 13 free download photoshop 12 free download photoshop 10 free full version

"With more than a decade of innovation that drives Adobe products, the introduction of new features is of course inevitable. Since we introduced the Smart Sharpen tool in Lightroom in 2014, we have now teamed with Adobe Sensei AI to take the next steps to enable even more powerful image editing capabilities. Additionally, as we continue to advance the Lens Blur filter with iterations such as Camera Raw Lens Blur and Update to Lightroom v8, the standalone Photoshop Lens Blur filter, powered by Adobe Sensei AI, enhances image sharpening in an entirely different way. With these Adobe Sensei powered innovations, Photoshop is poised to revolutionize the way images are edited and treated." - Adobe Available only in Photoshop CC 2018 (October release), users will be able to give greater attention to on-screen notifications, receive core updates for Photoshop CC and receive updates for other Adobe Applications. Predictive Focus extends the release policy allowing users to receive updates for major releases of Photoshop CC at their own pace. Photoshop CC 2018 standalone users will also be able to use GPU acceleration to deliver greater performance. The update will also add support for Mac OS High Sierra compatibility, and additional languages such as Russian, Hindi and Indonesian. "The Photoshop team has come a long way in a very short time. Their thoughtful contributions to the Adobe Sensei vision have shaped a new class of Al-powered capabilities that will transform image editing in ways we can't even imagine. We're continuing to work with them to define the future of AI in graphics, leading the way to a fundamentally more intelligent generation of

Adobe Photoshop is the most powerful professional image-editing software. Whether you're trying to retouch an image or create a design, Photoshop has all the power and tools you need. People love to use Photoshop because it's so easy to learn and use, and it's always been a great tool for everyday editing, retouching, and art creation. If you want to create something amazing, then you need Photoshop. The next full version of Photoshop is waiting to amaze you. Photoshop is the most powerful professional image-editing software. Whether you're trying to retouch an image or create a design, Photoshop has all the power and tools you need. People love to use Photoshop because it's so easy to learn and use, and it's always been a great tool for everyday editing, retouching, and art creation. If you want to create something amazing, then you need Photoshop. Adobe Photoshop is a powerful and highly useful tool, with so many functions at your disposal. To get the best from Photoshop, you need to be proficient with the interface – as that's pretty much where a lot of the operation happens. Photoshop's manual is fairly easy to read but understanding how it works, and getting the most out of it, can be a bit overwhelming. If you're serious about it, there are some excellent books you can buy that will help you understand how to make the most of the tool. You can also seek out other tutorials online to learn how to use Photoshop tools and features. Photoshop is not only the best editing tool, it's also a powerful tool that allows you to highlight logos, details, and much more. It has many tools for use in web editing, make a real-looking infographic, create caricature, and so on. In this post, you will find the best tools in Photoshop. Photoshop is a complete tool that lets you find, edit, and work on the world files properly. Photoshop has different tools that can be employed for various purposes.

https://zeno.fm/radio/exploring-the-world-of-english-by-syed-saadat-ali-shah

https://zeno.fm/radio/aerofly-rc-7-cracked-pepper

https://zeno.fm/radio/proposal-perbaikan-jalan-desa-pdf-download

https://zeno.fm/radio/nyhus-el-dominio-de-la-cirugia-t-1-4-ed

https://zeno.fm/radio/bacaan-ratib-al-attas-pdf-19

https://zeno.fm/radio/intericad-t6-full-cracked-pc

https://zeno.fm/radio/beecut-1-4-9-19-crack-with-serial-key-full-version-free-download

Adobe has really outdone itself with this one-two punch! Photoshop Lightroom CC makes it easy to quickly organize and throw out old files, review and change photos, and even preserve your best images. The computer will also train itself, working with key terms in your photos to categorize them in ways that make more sense to you. Utilizing add-on software is a great way to enhance your Photoshop experience. You can spend top dollar on expensive software, or you can use free utilities like Adjustment Layers, Adjustment Patterns, Layers Panel Utilities, and several new Photoshop extensions like Motion Tracking, Ripple Filters, and Video Filters. Adobe Photoshop Elements features a channel-based metadata system that lets you see where the files were processed and when. This makes Elements a powerful image-editing tool, even for perfectionists. The channel-based metadata system is a major upgrade and a major improvement to a photo-editing software app that debuted with Elements 9. The photo-editing application is quickly becoming a favorite among young and old. Adobe Photoshop has small but useful features like saving the changes in the background, and the copyright-free watermark utility in the toolbar replaces the manual labels. The new dynamic brush system in Photoshop CS6, which allows you to paint with brush sizes and shapes that respond to commands like "paint bigger or paint smaller." This helps you create the effects you want quickly and efficiently. Learning how to use these brushes can take some practice, but once you're comfortable

with brushes, it's worth the effort to make these great new features yours.

 $\frac{https://www.wooldridgeboats.com/wp-content/uploads/2023/01/Adobe-Photoshop-Download-Tutorial-PATCHED.pdf$ 

https://teenmemorywall.com/wp-content/uploads/2023/01/dapniab.pdf

https://phongkhamnhiguan9.com/adobe-photoshop-elements-2018-download- hot /

 $\underline{https://tourismcenter.ge/wp\text{-}content/uploads/2023/01/Download\text{-}free\text{-}Adobe\text{-}Photoshop\text{-}2021\text{-}Version\text{-}}$ 

2251-With-License-Key-Registration-Code-PCWindo.pdf

https://localdealmonster.com/wp-content/uploads/2023/01/Adobe\_Photoshop\_2022\_version\_23\_Free\_License\_Key\_Crack\_3264bit\_2023.pdf

http://www.chelancove.com/adobe-photoshop-2021-version-22-4-2-with-key-for-pc-update-2022/

 $\frac{https://jbmparish.com/uncategorized/download-adobe-photoshop-cc-2019-version-20-activation-windows-2023}{(incom/uncategorized/download-adobe-photoshop-cc-2019-version-20-activation-windows-2023)}{(incom/uncategorized/download-adobe-photoshop-cc-2019-version-20-activation-windows-2023)}{(incom/uncategorized/download-adobe-photoshop-cc-2019-version-20-activation-windows-2023)}{(incom/uncategorized/download-adobe-photoshop-cc-2019-version-20-activation-windows-2023)}{(incom/uncategorized/download-adobe-photoshop-cc-2019-version-20-activation-windows-2023)}{(incom/uncategorized/download-adobe-photoshop-cc-2019-version-20-activation-windows-2023)}{(incom/uncategorized/download-adobe-photoshop-cc-2019-version-20-activation-windows-2023)}{(incom/uncategorized/download-adobe-photoshop-cc-2019-version-20-activation-windows-2023)}{(incom/uncategorized/download-adobe-photoshop-cc-2019-version-20-activation-windows-2023)}{(incom/uncategorized/download-adobe-photoshop-cc-2019-version-20-activation-windows-2023)}{(incom/uncategorized/download-adobe-photoshop-cc-2019-version-20-activation-windows-20-activation-windows-20-activation-windo$ 

https://academicpipelinedatabase.net/wp-content/uploads/2023/01/naeloo.pdf

https://1w74.com/wp-content/uploads/2023/01/darlenz.pdf

https://www.fermactelecomunicaciones.com/2023/01/01/lr-adobe-photoshop-download-link/

https://friengo.com/wp-content/uploads/2023/01/hannscov.pdf

https://cambodiaonlinemarket.com/wp-content/uploads/2023/01/Adobe-Photoshop-2020-version-21-S

erial-Number-Full-Torrent-Free-Registration-Code-For-Wind.pdf

https://vitinhlevan.com/luu-tru/137283

https://goregaonbx.com/2023/01/01/photoshop-cc-2015-crack-download-64-bit-exclusive/

http://orakprecast.net/54831.html

https://paddlealberta.org/wp-content/uploads/2023/01/helulli.pdf

https://www.ronenbekerman.com/wp-content/uploads/2023/01/raimyoun.pdf

http://truxposur.com/wp-content/uploads/2023/01/chachar.pdf

https://assetrumah.com/download-photoshop-laptop-windows-8-verified/

https://onlineterapeuterne.dk/wp-content/uploads/2023/01/kaedar.pdf

http://www.rathisteelindustries.com/photoshop-2020-download-license-key-full-for-windows-x32-64-lifetime-release-2022/

https://mindfullymending.com/wp-content/uploads/2023/01/Photoshop-Cc-2015-English-Language-Pack-Download-BETTER.pdf

http://mysleepanddreams.com/?p=39489

https://mentorus.pl/wp-content/uploads/2023/01/Adobe\_Photoshop\_CC\_2014\_\_Download\_Keygen\_\_N\_Ew\_2023.pdf

http://www.cryptofxinsider.com/?p=60660

https://someuae.com/wp-content/uploads/2023/01/Photoshop 2022 Version 2341.pdf

https://www.iscribble.org/wp-content/uploads/2023/01/Download-Photoshop-2022-Version-2311-With -Licence-Key-X64-2023.pdf

https://www.kenyasdgscaucus.org/wp-content/uploads/2023/01/Photoshop\_Touch\_Apk\_Download\_20 21 REPACK.pdf

https://academia-ke.org/wp-content/uploads/2023/01/ignwhal.pdf

https://superpageonlinepr.com/wp-content/uploads/2023/01/zenodeat.pdf

https://postlistinn.is/wp-content/uploads/2023/01/Download\_Photoshop\_2021\_Version\_2201\_With\_License Code For M.pdf

https://turn-key.consulting/wp-content/uploads/2023/01/denhpae.pdf

https://www.yflyer.org/advert/photoshop-direct-download-2018-top/

http://jeunvie.ir/wp-content/uploads/2023/01/harsop.pdf

https://kuudle.com/adobe-photoshop-2021-license-code-keygen-2022/

https://firis.pl/download-free-adobe-photoshop-2021-version-22-5-hack-windows-10-11-2022/

 $\frac{\text{http://freecreditcodes.com/photoshop-2022-version-23-hack-win-mac-2022/?p=11058}}{\text{https://swisshtechnologies.com/photoshop-2021-version-22-2-free-registration-code-license-key-full-new-2023/}}$ 

 $\frac{https://www.bountyla.com/adobe-photoshop-download-free-for-windows-exclusive/https://iv7creativehealingworkshops.com/wp-content/uploads/2023/01/Photoshop-2022-Version-2311-Patch-With-Serial-Key-64-Bits-latest-updaTe-2023.pdf$ 

Adobe's CreativeCloud programme includes Photoshop, InDesign, Dreamweaver and other software – photographers, graphic designers and others who use the powerful packages get the software free of cost, in addition to getting upgrades over new versions.

**Photoshop vs.** Microsoft Office Photoshop vs Word Photoshop vs. Word

5 Best Adobe Photoshop Common features Photoshop and Microsoft Office have unreasonable rivalry in the world of graphic design. Adobe's Photoshop is a tool that lets its users to correct images and do editing work with new techniques and newer ideas. Similarly, Microsoft Office is a platform where designers can make their presentations more attractive and smart. However, Adobe's Photoshop is a lot more sophisticated and powerful than Microsoft Office. Whether, it is a bit difficult to say that Photoshop is better than Microsoft Office, but if we take the side of Photoshop, you will assume that Photoshop is undoubtedly better than Microsoft Office. 6. Reverse Path: This is a surfacing technique to warp shapes. You can turn a hollow (mask) compound path into a solid path. You can turn a solid path to a mask and you can reverse the paths to create a path. You can use the Warp and Warp Oval tool to create compound paths. 7. Reverse Path: This is said to be the replacement or an update to the compound path which splits a shape into smaller, simpler shapes and show the path again in the reversed order. You can trim and reverse (undo new design layers) create paths. You can reverse paths to reverse the path order and create hollow recompositions.